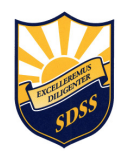

#### SOUTH DELTA SECONDARY SCHOOL http://www.deltasd.bc.ca/sd/

Phone: 604 943-7407

## Parent Connect (a link can also be found on the school website)

#### https://cimsweb.deltasd.bc.ca/schoolconnect/parentsignon.aspx

**ParentConnect** is an online program for parents and guardians to:

will have their own account)

**View**: student schedules; attendance; report cards; interim marks and comments; history of grades; school calendar; fees; new year course requests; parent/teacher conference times; messages; bulletin board; course assignments (for those teachers posting assignments on PC).

Change: home and cell phone numbers; parent/guardian names; email addresses; emergency contact information - (home address changes must go through the school office) - you must hit the SAVE button after making any changes.

#### ParentConnect Sign-on:

Username: student's Personal Education Number (PEN) a nine-digit number Password: initially created by the system and can be changed after sign-on (please contact the school office if you do not receive notification of the password) Postal code: of the parent/guardian signing on (each parent/guardian living at a different address

### SOUTH DELTA SECONDARY SCHOOL http://www.deltasd.bc.ca/sd/

Phone: 604 943-7407

# Student Connect (a link can also be found on the school website)

#### https://cimsweb.deltasd.bc.ca/schoolconnect/stuconsignon.aspx

**StudentConnect** is the same web application as *ParentConnect*, except that it is a view-only module. Students will be able to enter next year course selections during course planning in February in StudentConnect. Course assignments are also viewable for some courses. Students sign-on using their FirstClass email account username and password:

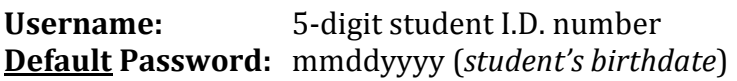

The student's birthdate has been temporarily set as the default password. Student data is uploaded from FirstClass and **StudentConnect** every morning at 6:00am. Any changed passwords made the previous day in FirstClass will be posted to the student system automatically at that time. Important Note: student sign-on is the same for both FirstClass and StudentConnect - if you change your password in FirstClass it will automatically be uploaded into **StudentConnect**.